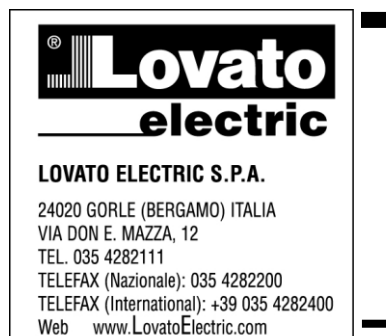

E-mail info@LovatoElectric.com

**SOFTWARE E APPLICAZIONI**  $\bigcirc$ **Domande frequenti**

**SOFTWARE AND APPLICATIONS** <u>(ദ</u> **Frequently asked questions**

## **[EXCGLA01](https://www.lovatoelectric.com/EXCGLA01/EXCGLA01/snp)**

## **Come possono essere gestiti i dati raccolti da [EXCGLA01](https://www.lovatoelectric.com/EXCGLA01/EXCGLA01/snp) se un dispositivo deve essere sostituito?**

In caso di sostituzione di un dispositivo (ad esempio uno strumento di misura) già installato in campo, si possono ottenere due risultati diversi in base alle necessità del caso specifico. Se semplicemente si aggiunge il nuovo dispositivo secondo le consuete regole (impostazione del nodo modbus ad un valore non ancora utilizzato nella rete di [EXCGLA01\)](https://www.lovatoelectric.com/EXCGLA01/EXCGLA01/snp), i riferimenti e i dati relativi al dispositivo da sostituire rimarranno disponibili in [EXCGLA01](https://www.lovatoelectric.com/EXCGLA01/EXCGLA01/snp) (i dati raccolti fino a cancellazione naturale in base alla configurazione dei data log), mentre per il nuovo dispositivo occorre procedere alla selezione dello scenario che determinerà la configurazione con cui i dati verranno raccolti.

Al contrario è possibile procedere in modo che il nuovo dispositivo prenda il posto di quello attualmente installato, proseguendo la raccolta dati nei data log nelle stesse colonne; tutte le grandezze accumulate associate, come ad esempio l'energia, subiranno un ritorno a zero per poi tornare ad incrementarsi, con conseguenti possibili valori negativi nei report in cui si calcolano le variazioni di energia. Per ottenere questo effetto, occorre procedere con questa sequenza di operazioni:

- 1. scollegare il dispositivo da sostituire;
- 2. modificare nella lista dispositivi in [EXCGLA01](https://www.lovatoelectric.com/EXCGLA01/EXCGLA01/snp) il numero di serie del dispositivo da sostituire inserendo il numero di serie del nuovo dispositivo;
- 3. impostare nel nuovo dispositivo lo stesso nodo modbus di quello da sostituire;
- 4. collegare il nuovo dispositivo alla rete.

## **How can the data collected by [EXCGLA01](https://www.lovatoelectric.com/EXCGLA01/EXCGLA01/snp) be managed if a device needs to be replaced?**

In case of replacement of a device (for example a measuring instrument) already installed in the field, two different results can be obtained according to the needs of the specific case. If the new device is simply added according to the usual rules (setting the modbus node to a value not yet used in the [EXCGLA01](https://www.lovatoelectric.com/EXCGLA01/EXCGLA01/snp) network), the references and data relevant to the device to be replaced will remain available in [EXCGLA01](https://www.lovatoelectric.com/EXCGLA01/EXCGLA01/snp) (the data collected until natural cancellation in based on the data log configuration), while for the new device it is necessary to select the scenario that will determine the configuration which the data will be collected with.

On the contrary, it is possible to proceed so that the new device takes the place of the one currently installed, continuing the data collection in the data logs in the same columns; all associated accumulated quantities, such as energy, will undergo a return to zero and then return to increase, resulting in possible negative values in the reports in which energy variations are calculated.

To obtain this effect, it is necessary to proceed with this sequence of operations:

1. disconnect the device to be replaced;

2. change the serial number of the device to be replaced in the device list in [EXCGLA01](https://www.lovatoelectric.com/EXCGLA01/EXCGLA01/snp) by entering the serial number of the new device;

3. set the same modbus node in the new device as the one to be replaced;

4. connect the new device to the network.